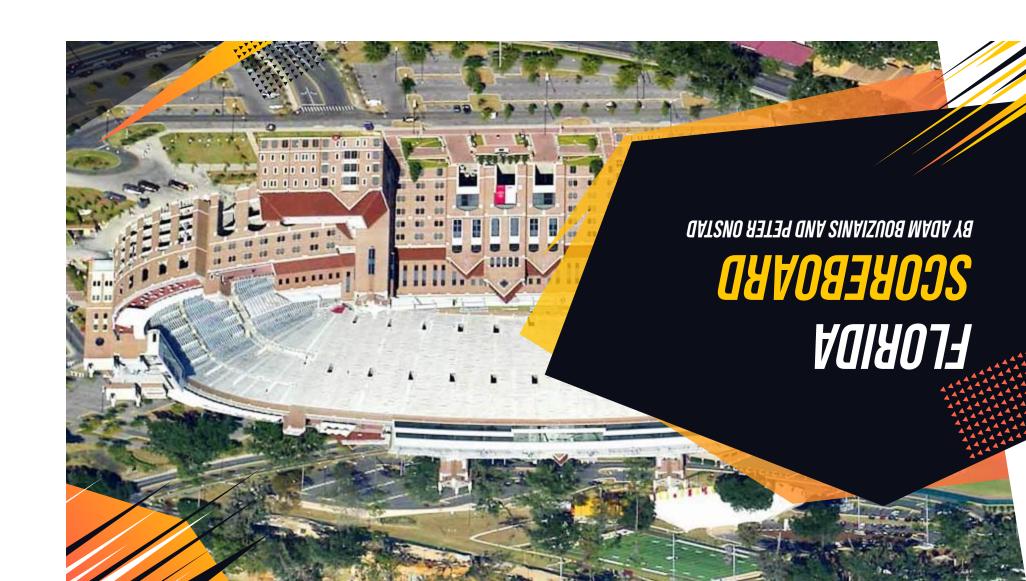

### BECINNINGS

#### seabi szuszib ot gnitaaM mooS

- Had a mutual liking of sports, so we decided our app was going to
- be sports related

  Thought of a few different ideas and decided on an app that shows
- scores across 3 different leagues

  Narrowed down the selection to just Florida teams as it would be a useful app for any Florida sports fans.

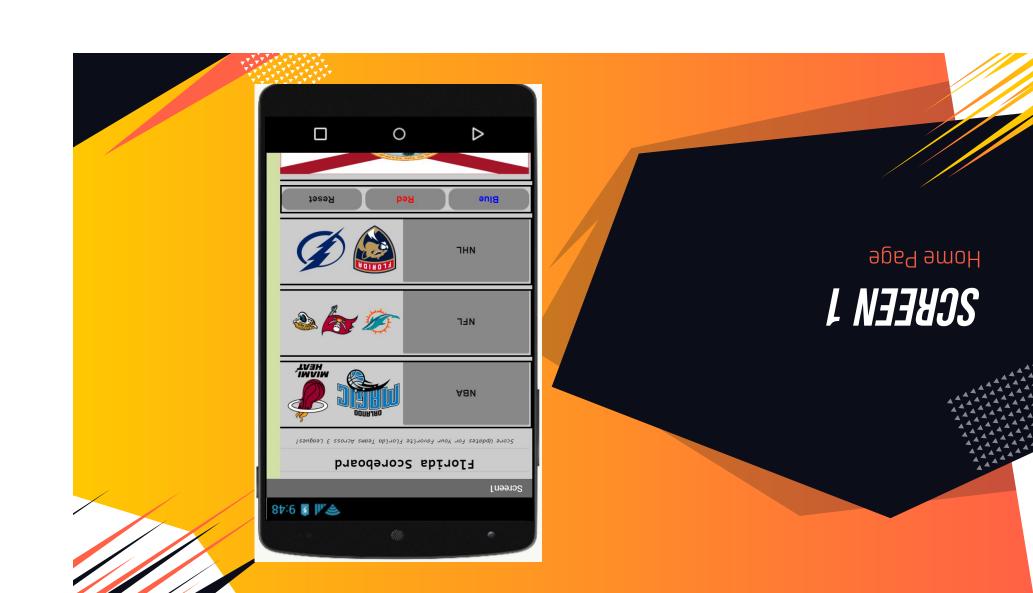

## **SCREEN 1**

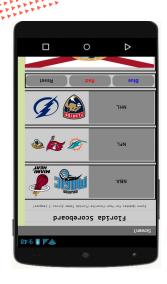

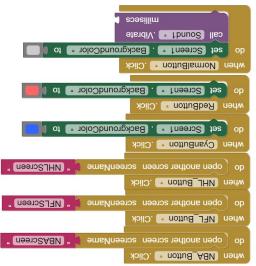

#### Home Page

- Included a title and a subtitle using the character "5"
- Used table arrangements to get buttons of each league on the left with the team logos on the right Later added the ability to change the background
- color with 3 buttons, and a reset button that would vibrate when pressed
- ti oz ,egeq eht no gelf ebirolf eht betnew ozlA mottod eht no zew

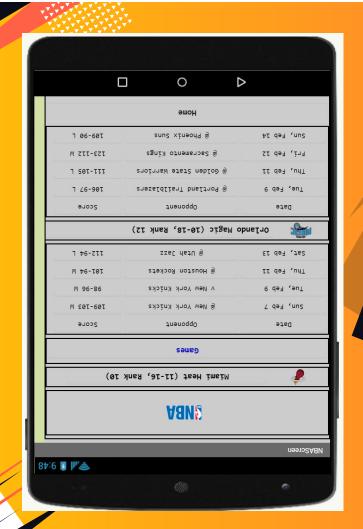

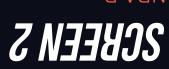

ageq Aan

## **SCHEEN 5**

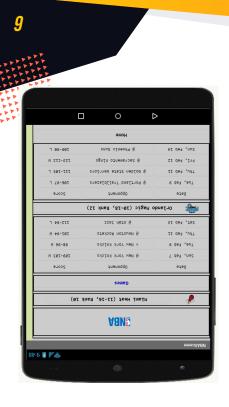

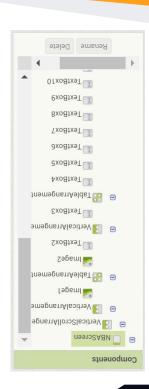

#### 9ps9 A8N

to scroll.

- Here we formatted how the stats from NBA
   Games would be shown on screen
   Began with the league logo at the top, followed by
- a table arrangement of the team, logo, record, and rank.

  The actual statistics were hard to get organized but we managed to have everything properly line up in the table arrangement, all while being able
- .mottod att te babbe nottud amot.

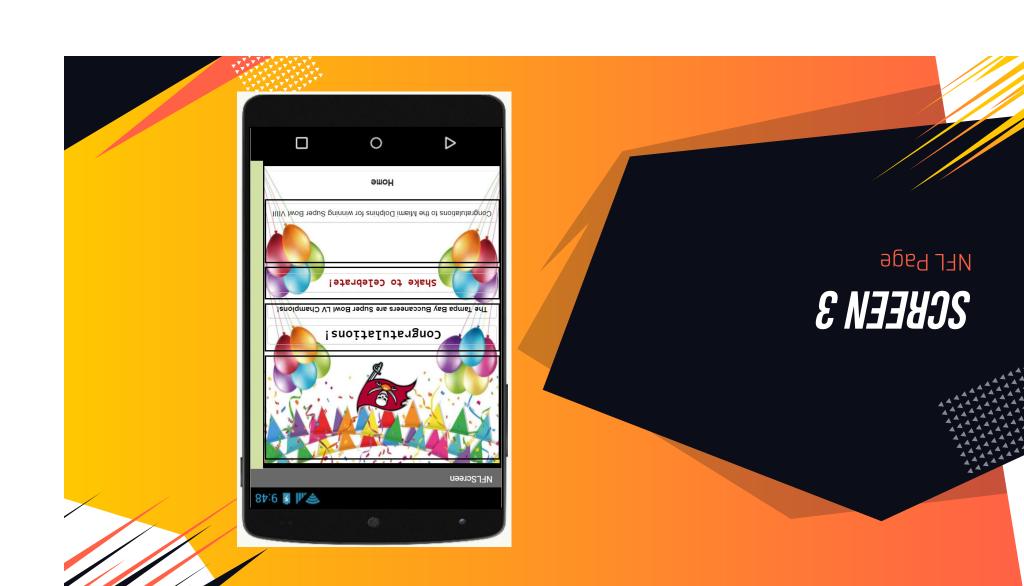

## **REEN 3**

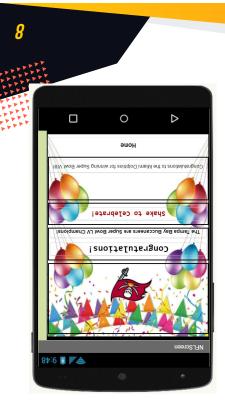

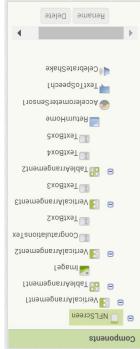

NFL Page
This page featured the logos for the NFL, TB
Buccaneers, Miami Dolphins, and the Jacksonville Jaguars.
Since the season is over, we decided to make this a Since the season is over.

Since the season is over, we decided to make this a celebratory page for the TB Buccaneers. Unfortunately, the Miami Dolphins haven't won a superbowl since 1974 when they won Superbowl 8. The Jaguars, haven't won any. So this was really only a Buccaneers page. The shake feature was also incorporated on this page, playing a text to speech sound and "Celebration" by Atool and the Gang

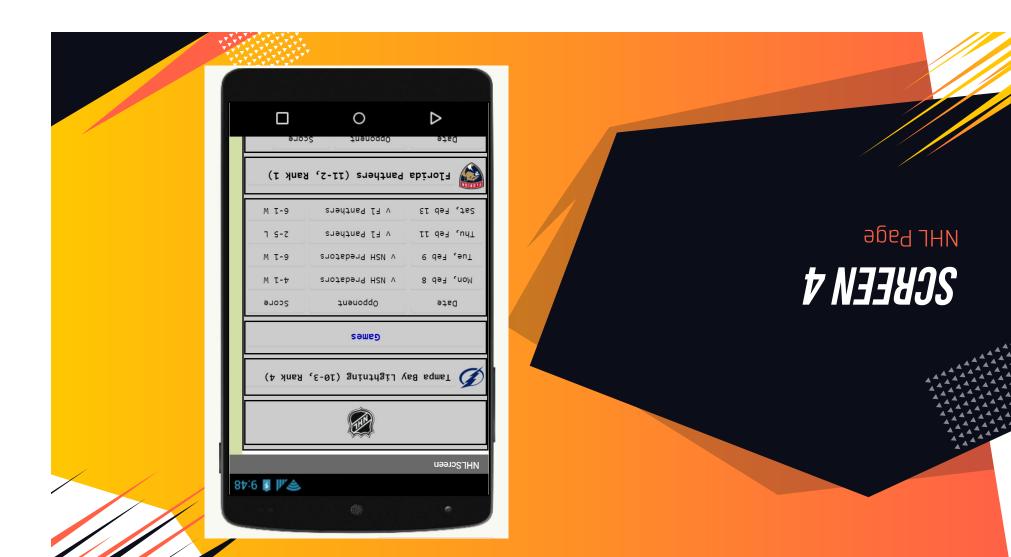

## **SCHEEN 4**

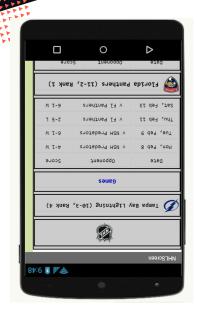

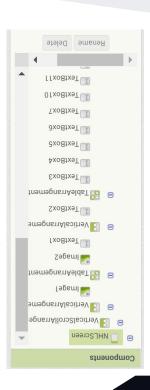

#### AHL Page

- For this page we included all of the stats for the Tampa Bay Lightning and the Florida Panthers.
   This page featured multiple logos, the League
- This page featured multiple logos, the League logo, the TB Lightning logo, and FL Panthers logo.
- Since the season is currently active, we chose to choose scores from the week we were most actively working on the project to include on the page.

# VIIIV IwoB reque gninniw rot aniphing Guper Bowl VIIII Shake to Celebrate! NFL page. Siri, or whatever computer voice is ! anoitatulangno) "Celebration" started to play when you shook the programmed into the app worked. During the in-class test, most of the functions we 87:6 🛭 🏴 📤

0

Δ

All of the Buttons worked to take you to the associated with the emulator, said "Whoop. Whoop."

different pages.

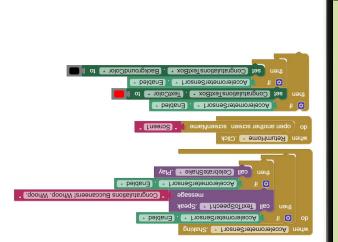

### **WHAT WENT WRONG**

·pəsn

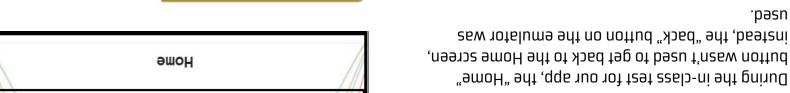

vibrate. Instead of vibrating, the app crashed. ot besoqqus sew enodq edt ,nottud "teser" edt tid red or blue, you had the option to "reset". When you When you changed the color of the home screen to

.naqqed ot basoqqus t'nsew tedT .oot apeq You were also able to edit all of the text on every

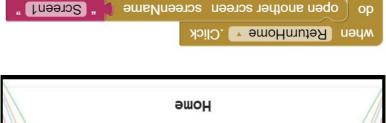

Challenge

### CHALLENGES WE FACED

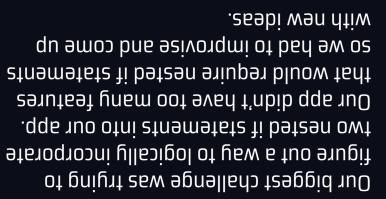

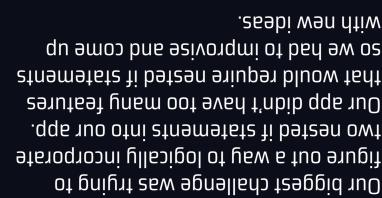

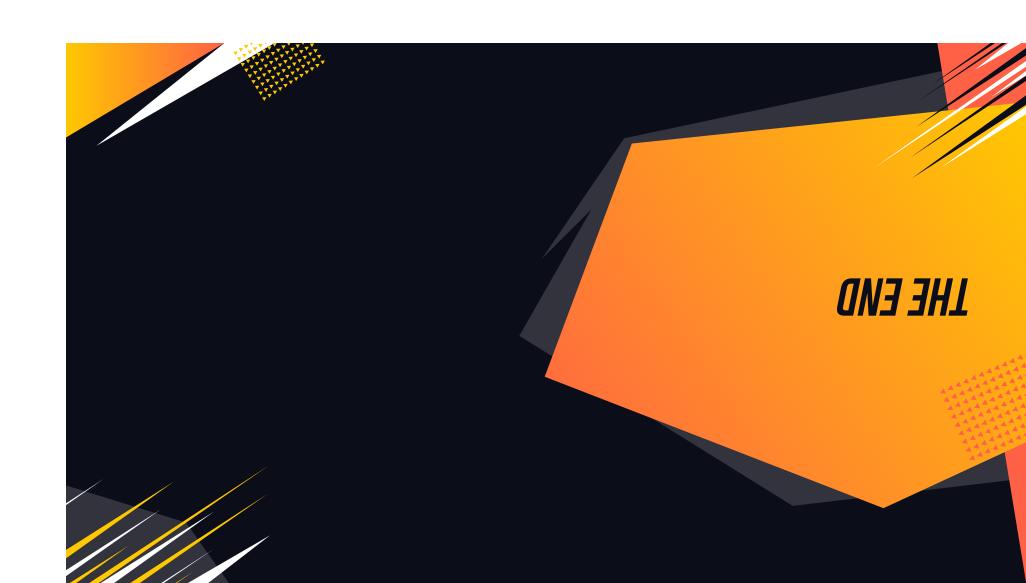